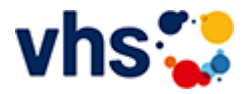

## Senioren - Aktiv im Alter

### vhs: Offen für ALLE

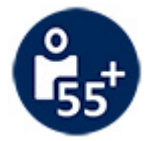

Die Kurse aus dem bisherigen Seniorenprogramm "Aktiv im Alter" sind ab sofort im jeweiligen Fachbereich zu finden:

- PC- und Smartphonekurse im Bereich "Digitales Leben"
- Maßnahmen zur Sturzprophylaxe sowie Clever in Rente im Bereich "Politik, Gesellschaft, Umwelt  $\blacksquare$ unter Ratgeber
- Yogakurse i, Bereich "Gesundes Leben" unter Entspannung
- Bewegungskurse im Bereich "Gesundes Leben" unter Bewegung

[Kursbereiche](https://www.vhs-lu.de/fachbereiche/senioren-aktiv-im-alter?kathaupt=1&kathauptname=Kursbereiche&cHash=86629c25cfce06b35055f7628e80fe66) >> [Digitales Leben](https://www.vhs-lu.de/fachbereiche/senioren-aktiv-im-alter?kathaupt=1&katid=655&cHash=cab3de1de50d81d3c4643463fd518425) >> [EDV-Grundlagenkurse](https://www.vhs-lu.de/fachbereiche/senioren-aktiv-im-alter?kathaupt=1&katid=656&katname=EDV-Grundlagenkurse&katvaterid=655&cHash=f8ad867826e27a0315bc8c77fc3ee24e) >> Details

# Details zu Kurs 241KE50137 Geld verdienen im Internet durch Verkaufen

#### **Kursnummer 241KE50137**

**Status**

## **Geld verdienen im Internet durch Verkaufen**

**Info**

**Titel**

Internet-Verkaufsplattformen erfreuen sich immer stärkerer Beliebtheit. Allein Ebay hat in Deutschland mehr als sechs Millionen registrierte Mitglieder, die täglich rund eine Million Artikel anbieten bzw. kaufen. Wollen Sie eine Insel ersteigern oder Ihren Familienschmuck zu fairen Preisen verkaufen? Aber auch Bücher sowie Elektronik-Artikel finden Ihre neuen Besitzer über diverse Ankauf-Portale. Evtl. stellen Sie selber Produkte her und/oder möchten diese verkaufen. Dann mache ich Sie mit der aufregenden Welt der Auktion und Internetverkaufshäuser bekannt! Interaktiv werden Text-Formulierung, Artikelbeschreibung und Rechtliches behandelt, welche Sie zum erfolgreichen Verkäufer machen.

Kursinhalt: Kauf und Verkauf bei Onlineauktionen; erfolgreiche Strategien beim Bieten und Versteigern / Verkaufen auf Portalen, Text-Formulierungen, Nutzungsbedingungen, Schutz vor unzuverlässigen Bietern und Verkäufern.

Voraussetzungen: Internetgrundkenntnisse

**Veranstaltungsort** Online-Termine

**Zeitraum** Sa. 13.07.2024 - Sa. 13.07.2024

**Dauer** 1 Termin

**Uhrzeit 14:30 - 16:30**

**Unterrichtseinheiten** 2,67 x 45 Minuten

Kosten<br>47,00 €

Maximale Teilnehmerzahl<br>8

Dozent

Herzau Thilo

**Empfehlung VAnmelden** → In den Warenkorb

K Zurück